Department of Natural Resources, Mines and Energy

# HyLogger for exploration

- Courteney Dhnaram and Suraj Gopalakrishnan Minerals Geoscience
- Geological Survey of Queensland

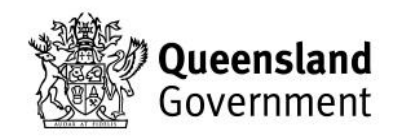

## Acknowledgments

- Mineral Systems team
- Jon Huntington (Huntington Hyperspectral Pty Ltd)

## **Outline**

- Why HyLogger?
- Approach to scanning within GSQ
- Where to find HyLogger data online
- Ernest Henry case study
- Hands on exercise

## **Objectives**

- Provide increased understanding of the Geological Survey of Queensland's (GSQ) HyLogging methodology and available products
- Learn to access freely available mineral information various online sources
- Have a clear idea of how these products can be integrated into your workflows and the added value they provide
- Consider donating drill core to our GSQ Mineral Systems drill core collection this core is a priority to be scanned and results integrated into other studies

Department of Natural Resources, Mines and Energy

# HyLogger in GSQ

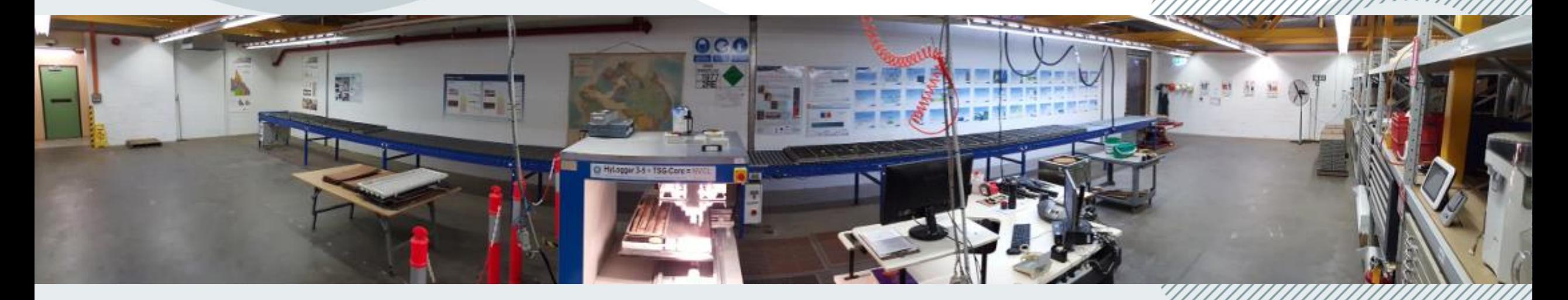

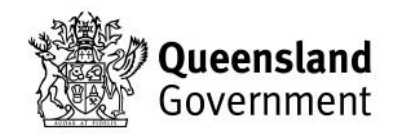

## What is HyLogging?

A suite of hardware and software tools for the objective, voluminous hyperspectral logging and analysis of all drilled materials

- Reflectance spectroscopy
- Three spectrometers
	- 1 x grating,  $2 \times$  FTIR (LN<sub>2</sub> cooled)
	- Visible and Near Infrared (VNIR) Shortwave Infrared (SWIR) - 380-2500 nm; 531 Ch
	- Thermal Infrared (TIR) -6000-14500 nm; 341Ch
- Core tray robotics
- **Sampling** 
	- 125 samples/m
	- 10 x 18 mm overlapping pixels sampled every 8mm
- High Resolution Imaging
- TSG8 Analysis Software

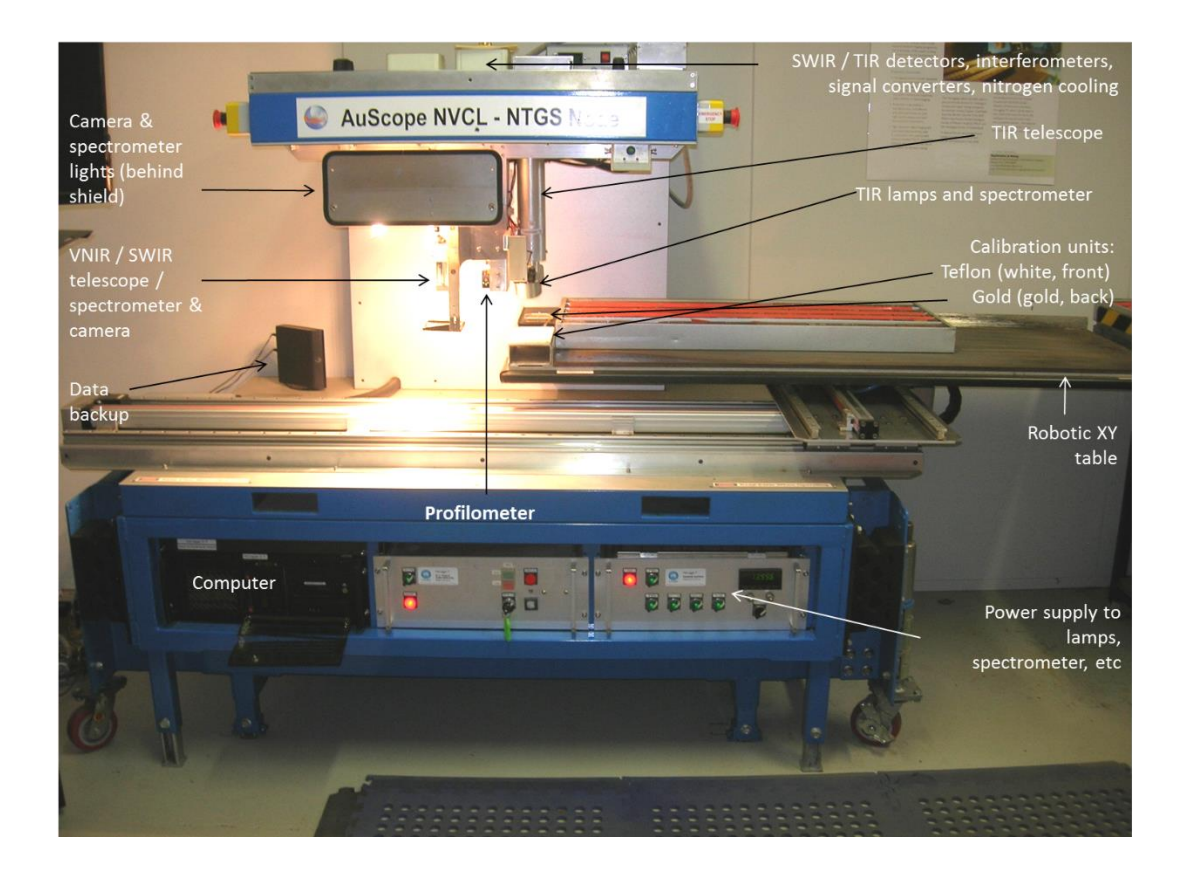

## What we could achieve?

- Increased objectivity, increased consistency
- Increased sample density, increased confidence
- Reduced handling. Scanning in original core trays, with minimal sample preparation
- Allows geologist to focus on more important issues: interpretation, textures, paragenesis, etc.
- New knowledge. Seeing mineral distributions, assemblages and spatial trends not evident to the human eye
- Long-term archives Applications in Greenfields exploration > Brownfields, Deposit delineation, Grade control, Geometallurgy and Mineral processing, Environment management.

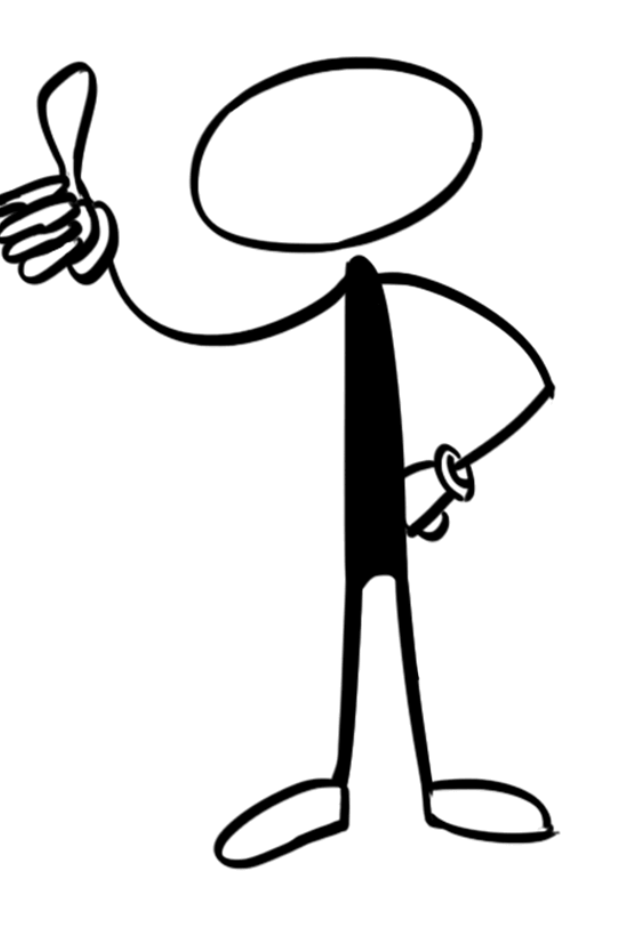

## **Capabilities**

- Targets **mineralogical** composition; not elemental composition
- Compares against standard library of mineral spectra
- Complementary to geochemical methods such as ICPMS, AAS, XRF, LIBS, etc., in that it provides information as to the source of deportment of elements

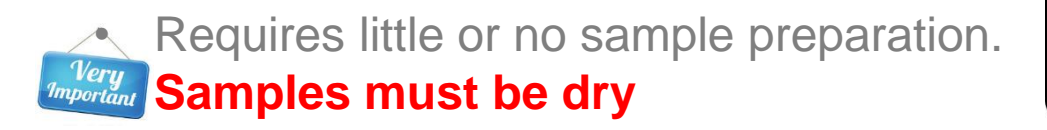

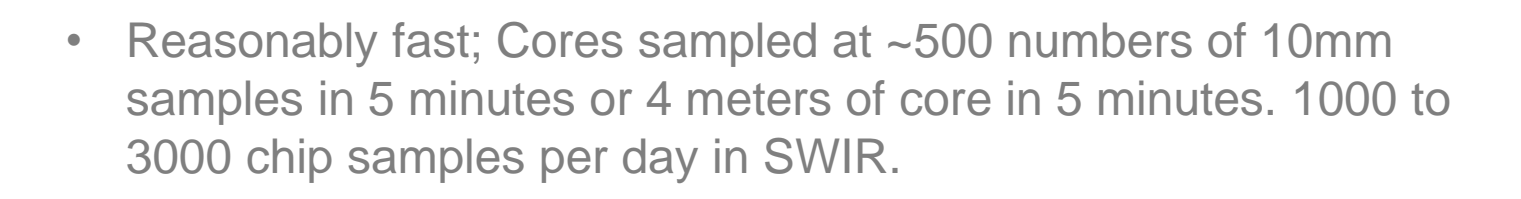

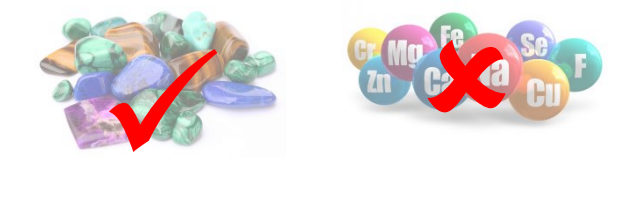

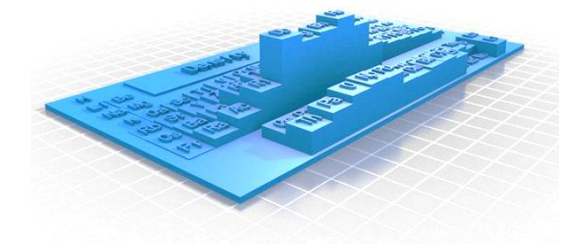

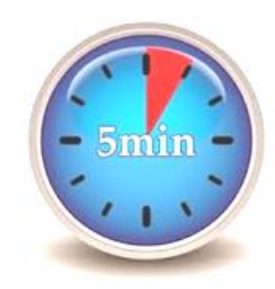

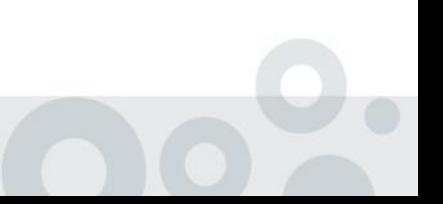

## **Capabilities**

- Provides very dense, spatially-contiguous and voluminous populations of mineralogy with high redundancy
- Only provides relative proportions (not modal abundances) unless calibrated against external standards
- Can "see" more minerals than a naked eye. Especially clays in low proportion. SWIR wavelengths can, to some extent, see into the volume of a rock. TIR wavelengths only responds to surface mineralogy
- Very objective that it operates the same way every day.

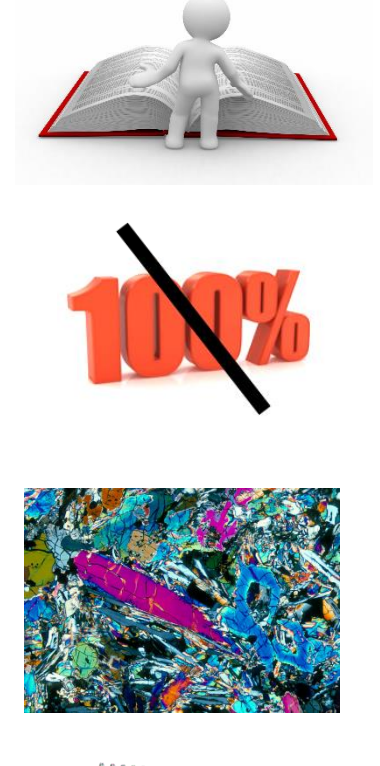

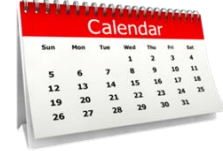

## Target minerals – VNIR & SWIR

### **Iron Oxide Group Minerals**

**hematite, goethite, massive magnetite** 

### **Al(OH) Group Minerals**

**•** paragonite, muscovite, phengite, illite, pyrophyllite, kaolinite, halloysite, dickite, smectite varieties, gibbsite, etc.

### **Sulphates**

alunite, jarosite, gypsum

### **Si(OH) Group Minerals**

- opaline silica
- hydrothermal quartz with fluid inclusions

### **Ammonium bearing minerals**

**NH-alunite, buddingtonite, Na illite, etc.** 

### **Fe(OH) Group**

saponite, nontronite

#### **Mg(OH) Group**

 chlorites (Mg/Fe), biotite, phlogopite, antigorite, tremolite, actinolite, talc, hornblende, brucite, etc.

#### **Carbonate Group Minerals**

 calcite, dolomite, Fe-dolomite, magnesite, ankerite, siderite, malachite, Cu carbonates, etc.

### **Selected OH-bearing Silicates**

epidote, prehnite, tourmaline, topaz, etc

### **Selected Zn silicates / phosphates**

e.g. sauconite, tarbutite

#### **Selected Zeolites**

**-** laumontite, chabazite, etc.

### **Selected RRE-bearing minerals**

neodymium, praseodymium, etc

#### **Selected massive sulphides**

sphalerite, pyrite, etc.

## Target minerals – TIR

### **Feldspar Group**

- **K-feldspars**
- Plagioclase feldspars

### **Quartz and varieties**

### **Pyroxene Group**

### **Olivine Group**

• and broad Fo / Fa (Mg / Fe) variants

### **Garnets**

• and Fe, AI, Ca, Mg and Mn compositional variants

### **Apatite**

**Barite**

### **Zeolites**

**etc.**

### **Miscellaneous silicates** such as:

• Andalusite, Cordierite, Marialite, Meoinite, Zircon, Vesuvianite, Vonsenite, etc.

Plus many minerals also available in the Shortwave Infrared (SWIR):

### **Carbonates**

• and chemical variants

**Micas**

**Kaolinite**

**Sulphates**

**Talc**

**Chlorite**

**etc.**

### Which wavelength regions are best?

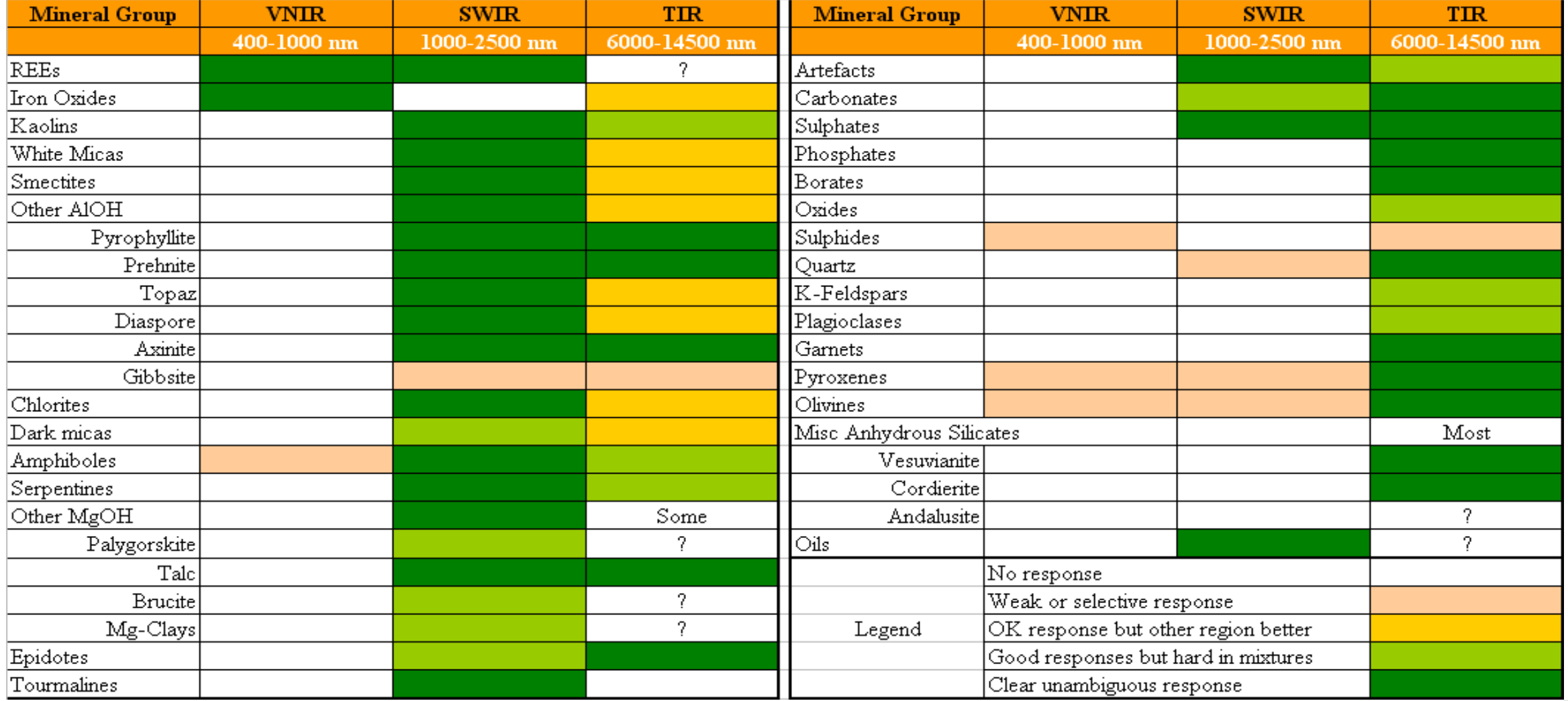

### What are spectral signatures controlled by?

- **Mineralogy** combinations of absorptions i.e. AIOH, MgOH, FeOH, OH, H<sub>2</sub>O, etc.
- **Cation composition** e.g. Al vs Fe<sup>3+</sup>, Mn, Cr, V in octahedral site in white micas (longer wavelength AlOH absorption feature)
- **Crystallinity (disorder)** 'sharpness' of kaolin doublets or muscovite peaks
- **Water (free, structural)** OH, H<sub>2</sub>O features. H<sub>2</sub>O is very strong feature that obliterates subtle absorptions (need DRY samples)
- **Particle size** TIR effects (e.g. clinging fines on quartz, etc.)
- **Orientation** TIR effects (e.g.; feldspars, micas)
- **Mineral mixtures** (Not always linear with abundance, e.g. talc dominates in spectral mixtures due to its absorption coefficient)
- **Opaques such as Organic Matter and Magnetite**  TOC (plastics also dominate spectral response (i.e. plastic trays / plastic linings) and must be masked out)

### Quick Summary of Spectral Responses

### • **Can identify spectrally active minerals**

(hydroxylated silicates, carbonates in SWIR, silicates in TIR; carbonates in both)

• **Can identify semi-quantitative mineralogy** 

(based on strength of absorption features)

• **Can identify crystallinity** 

(kaolin crystallinity; illitic white micas) which can be from hydrothermal overprints

• **Can identify changes in mineralogy composition** 

(e.g. white micas, chlorites, carbonates) – may show different provenance.

## **BUT IT'S NOT A BLACK BOX BLACK BOX MAKE SURE THE MINERAL INTERPRETATIONS**

**MAKE SENSE AND/OR CAN BE JUSTIFIED**

### What added value can HyLogger data give you?

- Geological logging; digital output
- Software assisted interpretation Consistent results
- Domaining (can be lithological, alteration or both) gives better control over the mineral distribution
- Can integrate outputs into other programs (IoGas, Geoscience Analyst etc)
- High-density data cloud enables higher level of confidence

### Limitations..

- Bulk mineralogical characterisation method relies on well-characterised spectral mineral library.
- Superimposed metamorphic/alteration events hard to resolve

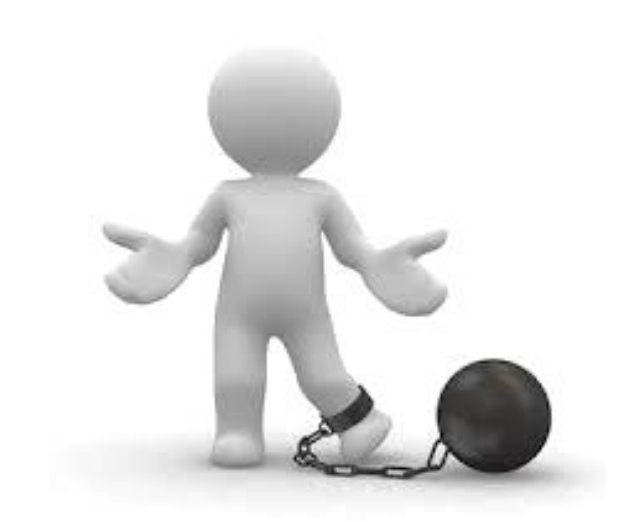

- SWIR see a few microns into a given target surface; TIR sees what's available on the surface
- Both instrument-derived spectra and software-derived interpretations need to be validated
- Generally, interpreted results do not measure modal mineralogy; unmixed spectral data can be a good guide when the bulk mineralogy is well represented on clean surface.
- Detection limits apply but varies on minerals
- Grain size, dark cores, surface roughness… all matters

## HyLogger in the Survey

- GSQ has had HyLogger for 10 years ~205,000m scanned
- Focused on Auscope transects and stratigraphic holes
- Drill cores, chips and pulps were scanned
- Industry, researchers, GSQ getting core and samples scanned – focus on just making data available

## Existing mineral drill core holdings

- Spread of drill core and chips scanned primarily in SE and SW **Queensland**
- Coverage due to availability of drill core in our core sheds and focus of Industry core offered for scanning collect

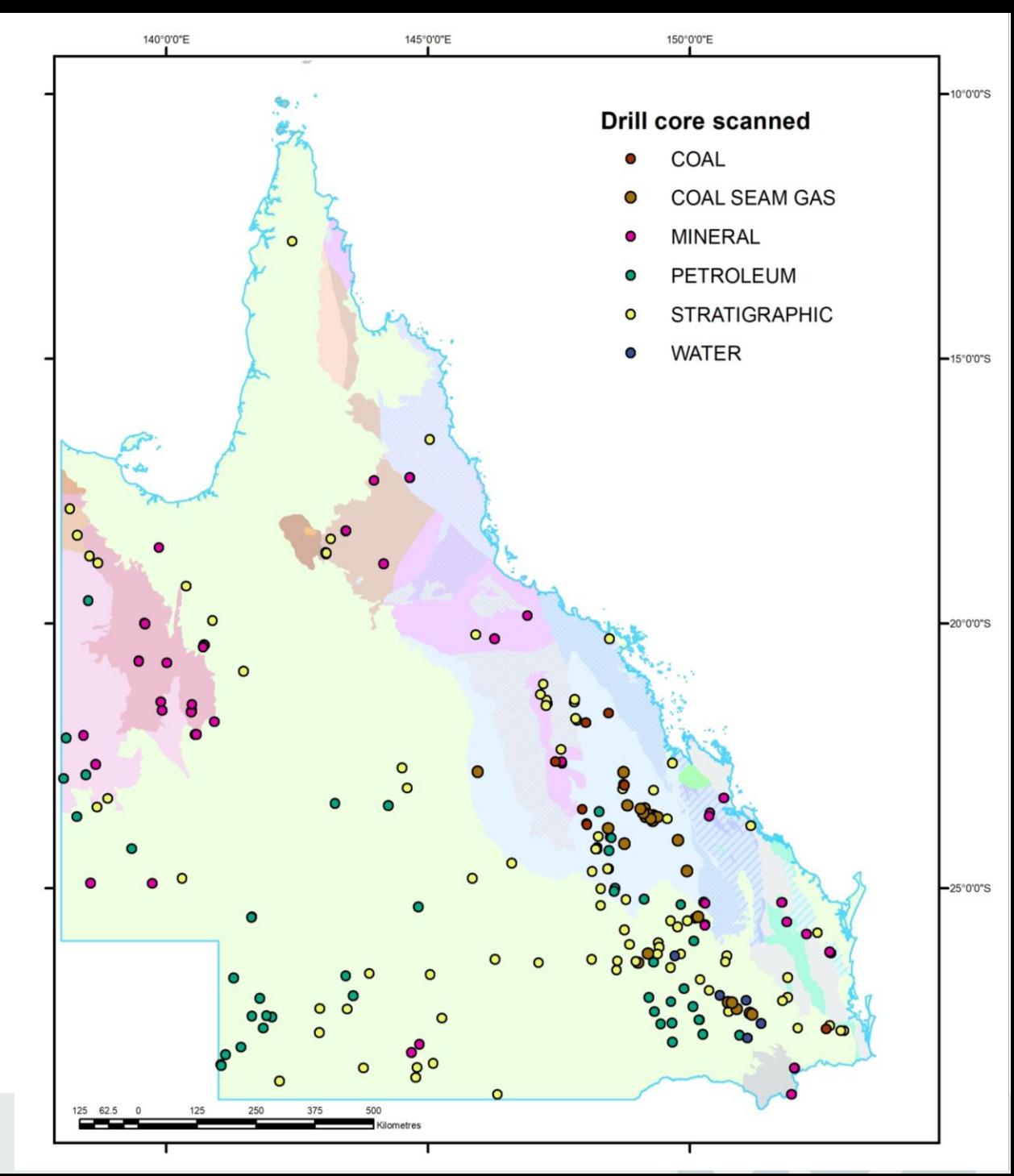

## HyLogger in the Survey

- Minerals space no focus within GSQ to systematically scan drill core, ad hoc scanning of cores from deposits (often only 1 or 2 drill holes)
- Joint CSIRO-GSQ study in 2011 on the Kalman Cu-Au deposit was first attempt to collect HyLogger on a number of representative cores
- Hylogger is currently only scanning core from NW Qld as part of the GSQ Mineral Systems collection

## Existing mineral drill core holdings

- Since 2018-2019, 10.7km of core has been scanned (21 drill holes) - doubled existing coverage in NW Qld
- Initial focus on two areas Mount Isa/George Fisher and Ernest Henry
- Next areas to scan SWAN/Mount Elliott and Little Eva/Roseby

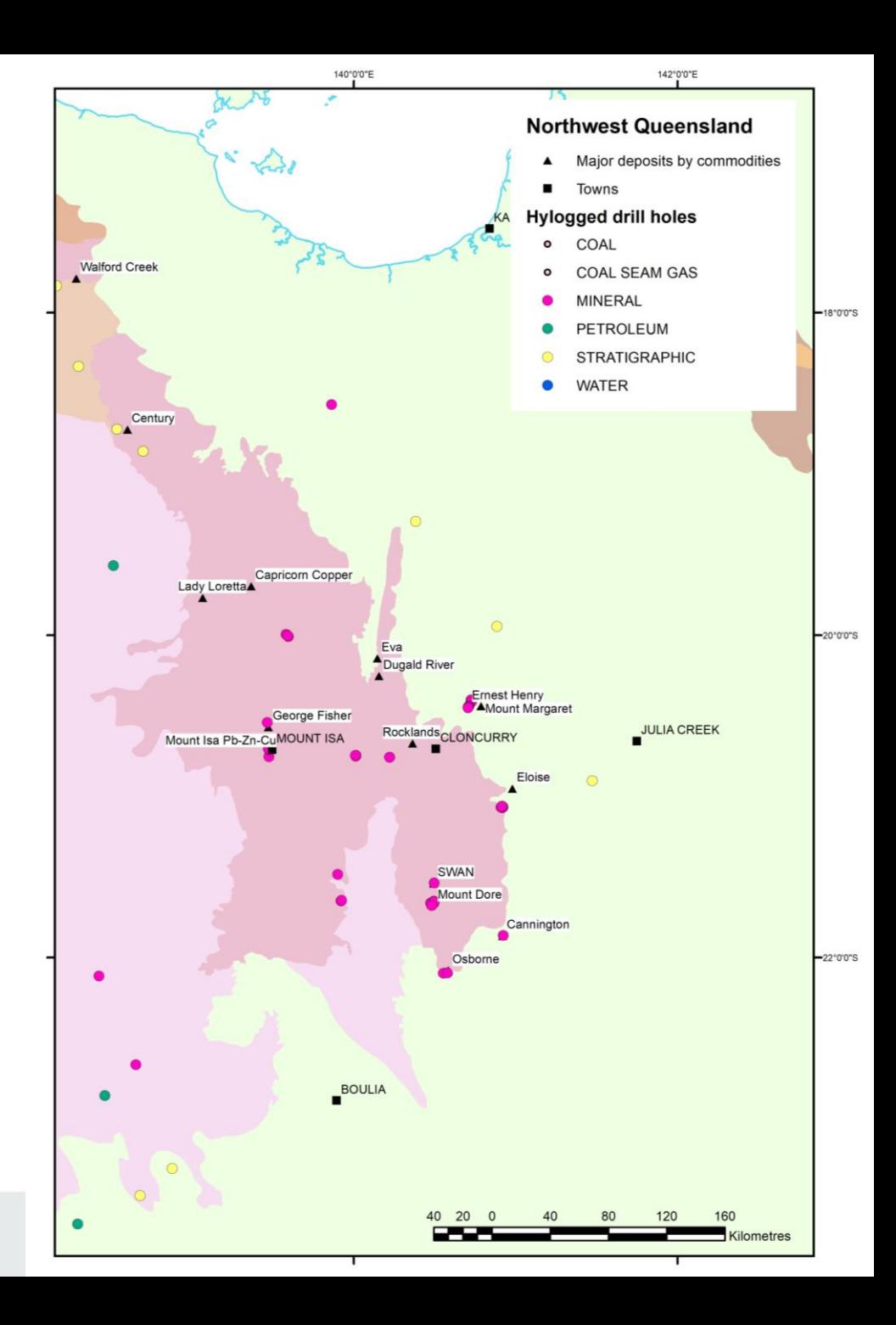

## Future plans

- Create a region-specific spectral library for NW Qld
	- can re-process existing data with scalars reflecting mineral variations within region
	- will be considered a test case to assess usefulness before rolling out in other parts of QLD
- Provide drill core and outcrop sample data
	- currently TSG software is suited towards continuous data acquisition so need to develop better ways of delivering this data
- Visualise data in 3D
	- update existing drill hole databases to link survey data with all drill core scanned
- Create alerts/process to let people know when data is available

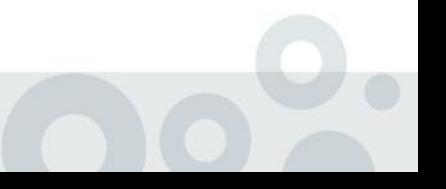

Department of Natural Resources, Mines and Energy

## Online data access

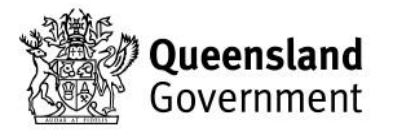

### Access to data

- CorStruth [\(http://www.corstruth.com.au/\)](http://www.corstruth.com.au/)
- AuScope portal [\(http://portal.auscope.org/portal/gmap.html\)](http://portal.auscope.org/portal/gmap.html)
- AUSGIN portal ([http://portal.geoscience.gov.au/gmap.html\)](http://portal.geoscience.gov.au/gmap.html)
- EFTF portal ([https://portal.ga.gov.au/\)](https://portal.ga.gov.au/))

## **CorStruth**

- Automated interpretation of HyLogger data
- Mineral group data is provided as 1m bins (intervals) in csv format
- Mosaic of core tray photos downhole, can view each tray one by one
- A4 plots showing hydrous and anhydrous mineral groups downhole (both TIR and SWIR)
- [Demo link](http://www.corstruth.com.au/)

## AuScope Portal

- Original online delivery system for the National Virtual Core Library (NVCL), managed by Auscope, considered a developmental portal now
- Can download both scalars and imagery
- Run analytics over entire core library e.g. picking out particular minerals at a certain depth
- [Demo link](http://portal.auscope.org/portal/gmap.html)

## AUSGIN Portal

- Online delivery system for national geological datasets, managed by Geoscience Australia
- Can plot and view scalars downhole within web browser
- Similar high level functionality as The Spectral Geologist (TSG) software
- [Demo link](http://portal.geoscience.gov.au/gmap.html)

## EFTF Portal

- Online delivery system for national geological datasets, managed by Geoscience Australia, with a focus on data acquired through the Exploring for the Future Program
- No inbuilt visualisation of drill core or mineralogy
- [Demo link](https://portal.ga.gov.au/)

Worked example using TSG software:

Ernest Henry

## Case study

### Ernest Henry Cu-Au system

- 'typical' iron oxide copper gold (IOCG) deposit in the Eastern **Succession**
- one major deposit (Ernest Henry), with satellite deposits  $(E1)$  and similar (?) prospects (FC targets)

How far away can you see the alteration signature of the Ernest Henry deposit?

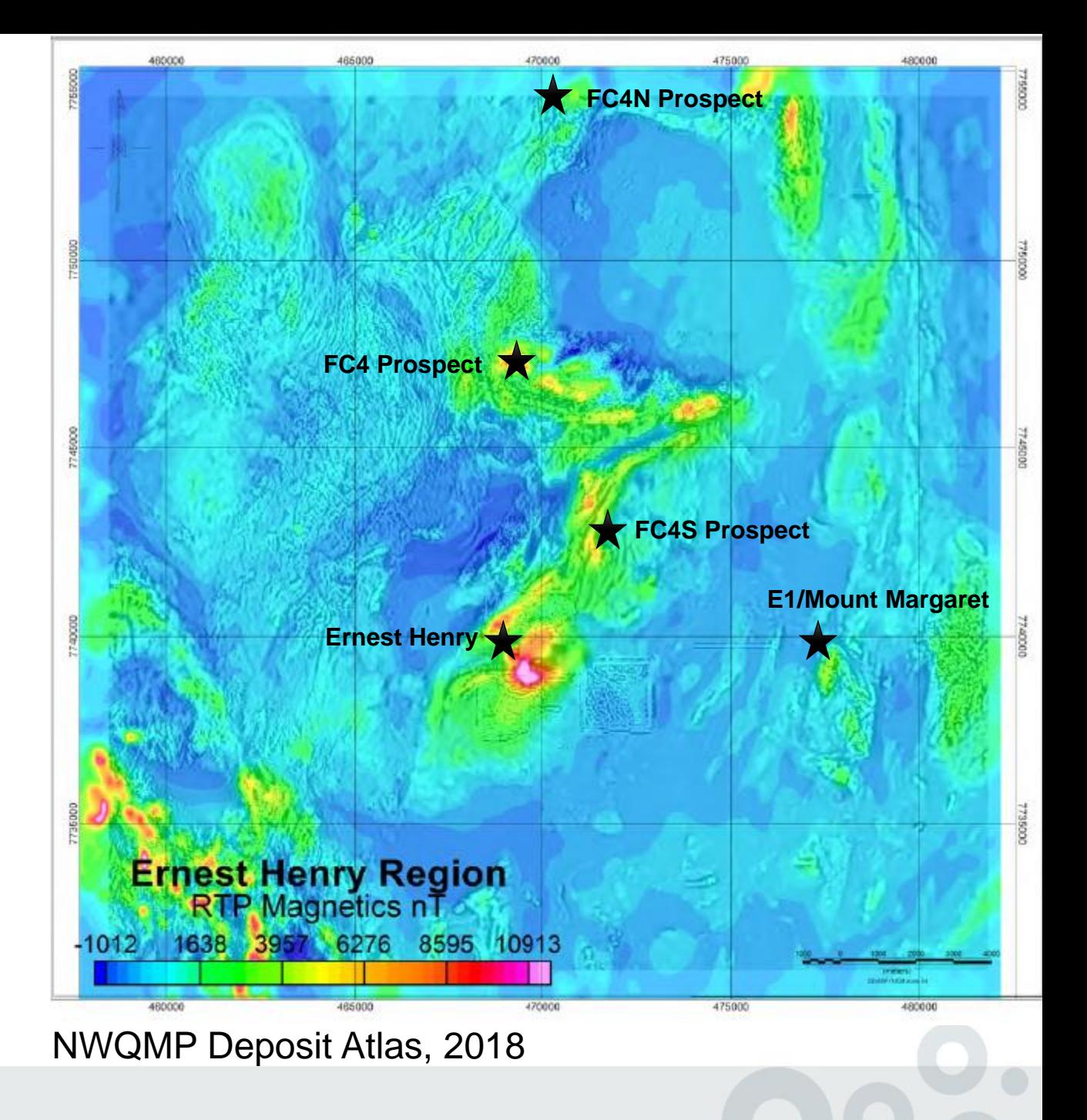

### Representative drill holes

### Glencore

- five through orebody
- two within the inner halo
- four proximal to distal holes
- one deep drill hole ~1.7km to the south (distal? background?)

### GBM Resources

• three drill holes from FC4S target

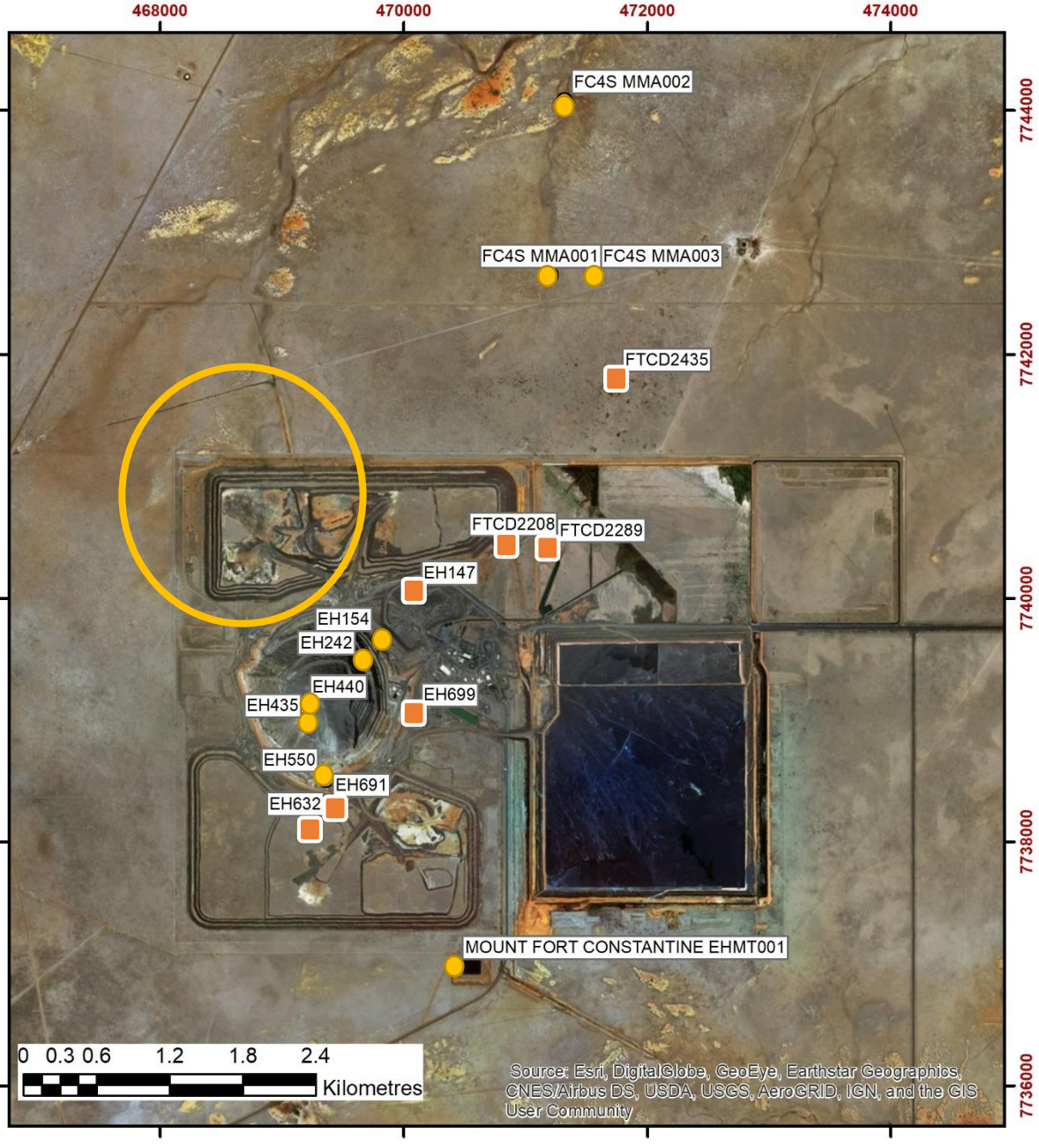

736000

## So why HyLogger?

- Consistently identify minerals across and around deposit
	- Can reprocess existing data with new scalars as needed
- Identifies minerals not seen in hand specimen
	- Also can help pull out changes in mineral composition
- Integration with other datasets
	- XRF, TIMA, petrophysics, multi-element geochemistry undertaken on the same sample (where possible)

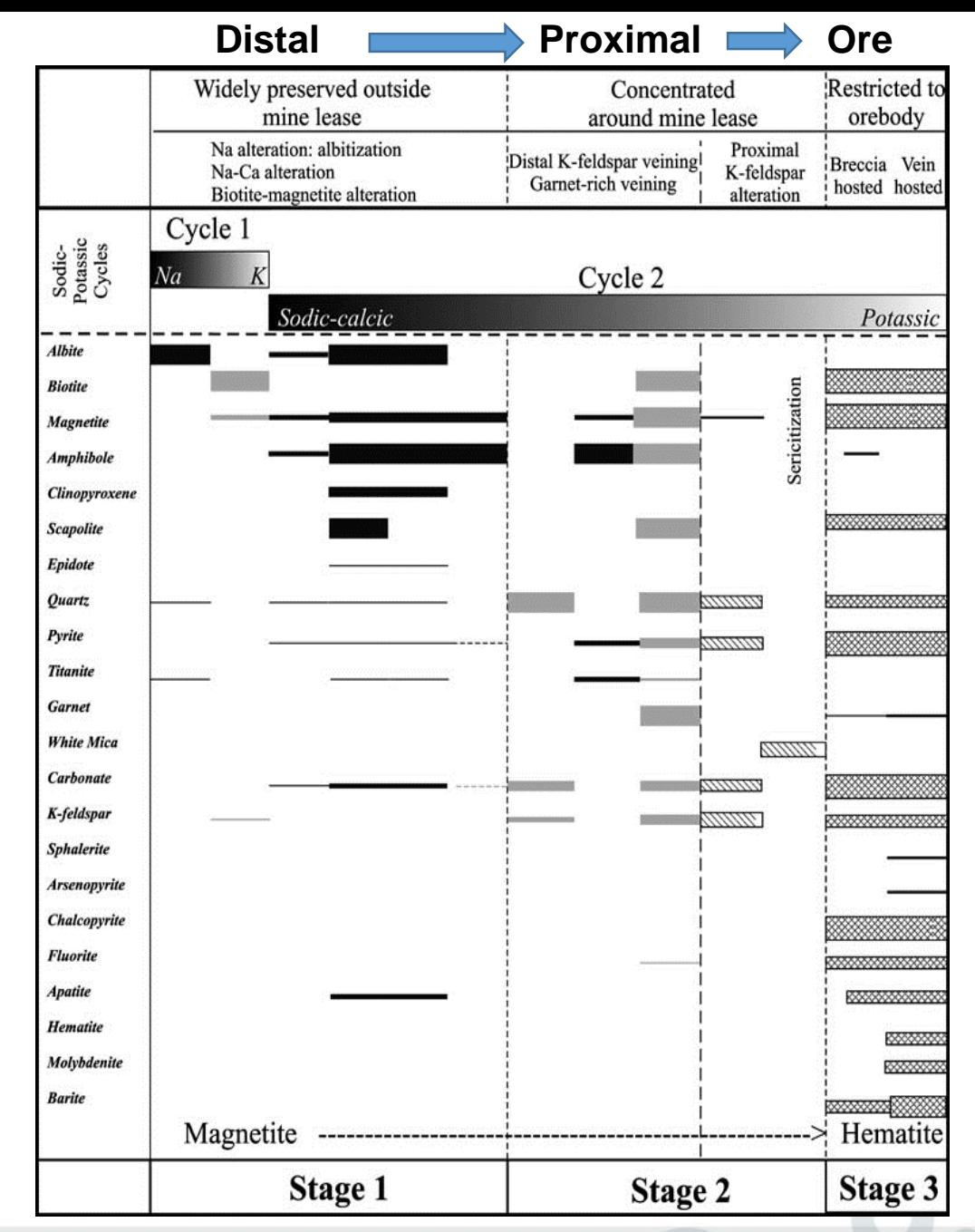

## Detectable minerals

- Highlighted minerals (red) not detectable
- Minerals (blue) are only detectable when massive
- Can create scalars based on base reflectance to reflect sulphide distribution
- Enhanced core colour scalars can be used to compare hematite dusted Kfeldspar vs K-feldspar etc

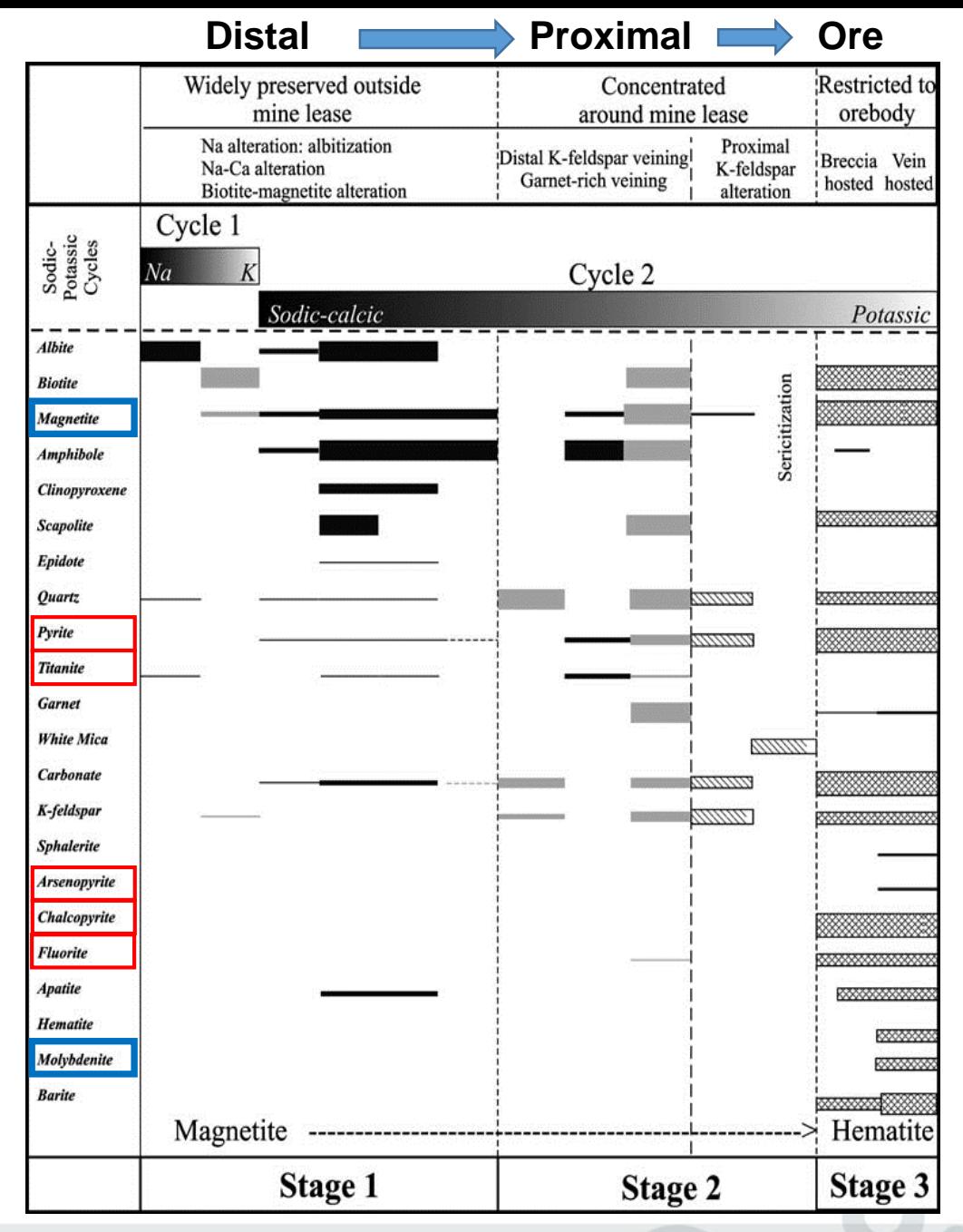

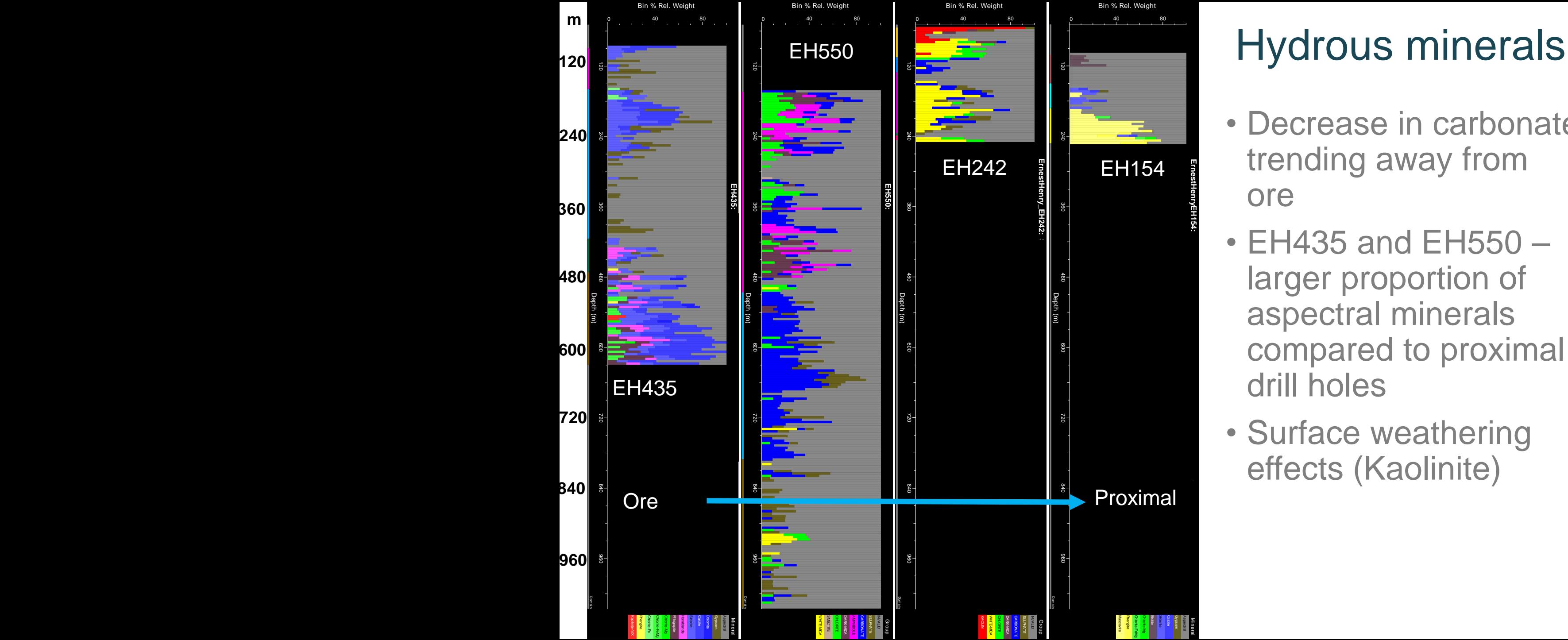

- Decrease in carbonate trending away from ore
- EH435 and EH550 larger proportion of aspectral minerals compared to proximal drill holes
- Surface weathering effects (Kaolinite)

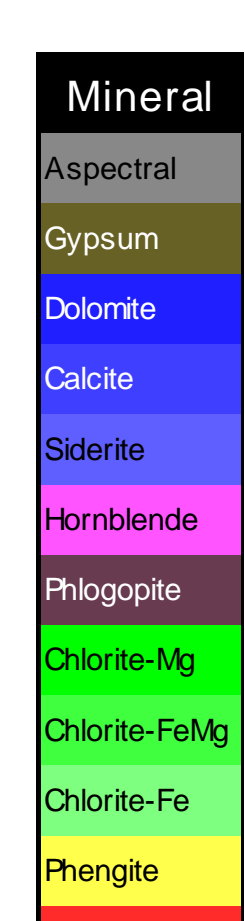

Kaolinite-WX

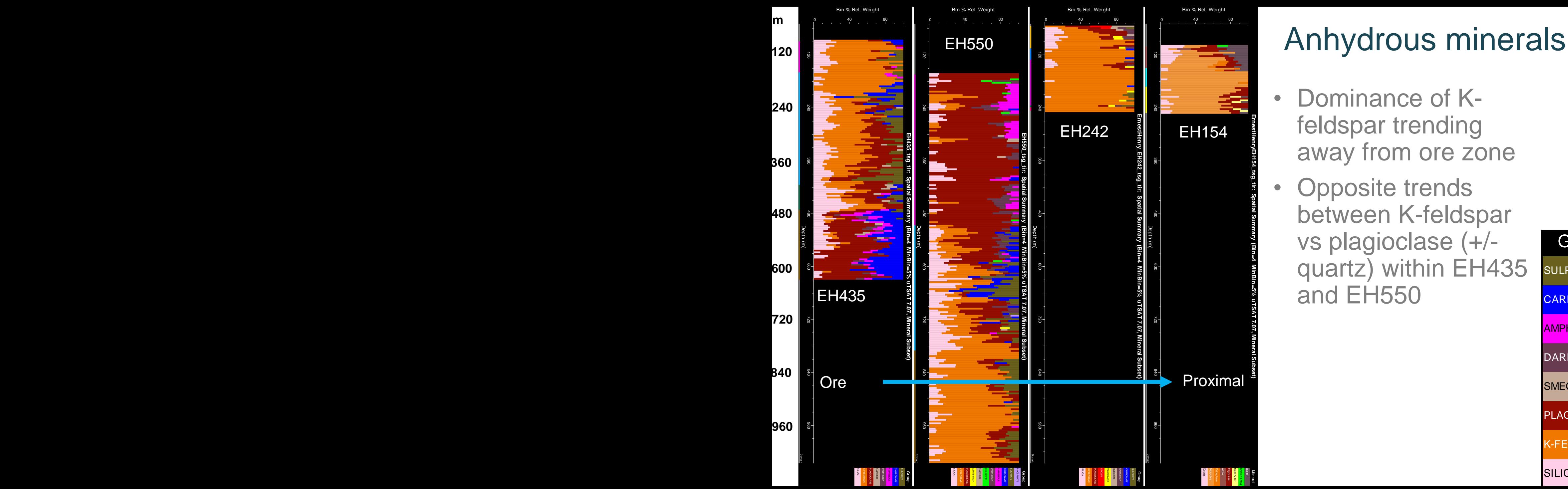

- Dominance of Kfeldspar trending away from ore zone
- **Opposite trends** between K-feldspar vs plagioclase (+/ quartz) within EH435 and EH550

Group **SULPHATE CARBONATE AMPHIBOLE** DARK-MICA **SMECTITE** PLAGIOCLASE K-FELDSPAR

**SILICA** 

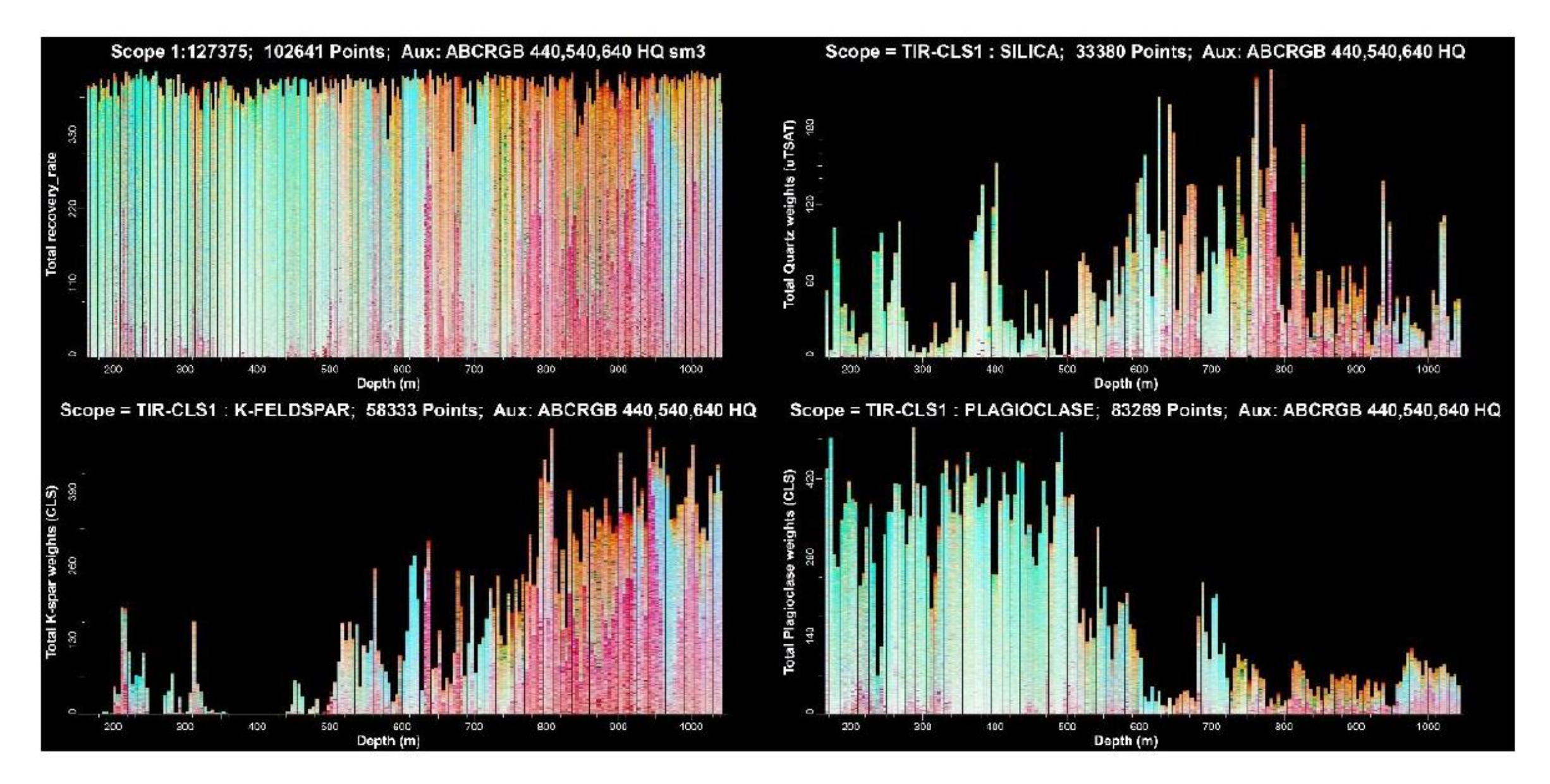

### Drill hole EH550 ABCRGB enhanced core colour for distributions of quartz and feldspars.

Using a normalised hull quotient colour, converted to Any-Band-Colour-Red-Green-Blue scalar

## Initial findings

- Epidote and garnet more extensive within the proximal and mineralised zones
- Actinolite consistently seen in proximal to distal samples
- Trace element geochemistry (with CODES) indicates a general similarity within pyrite across the area. Hematite within ore zone at EH is significantly different from that within FC4S.

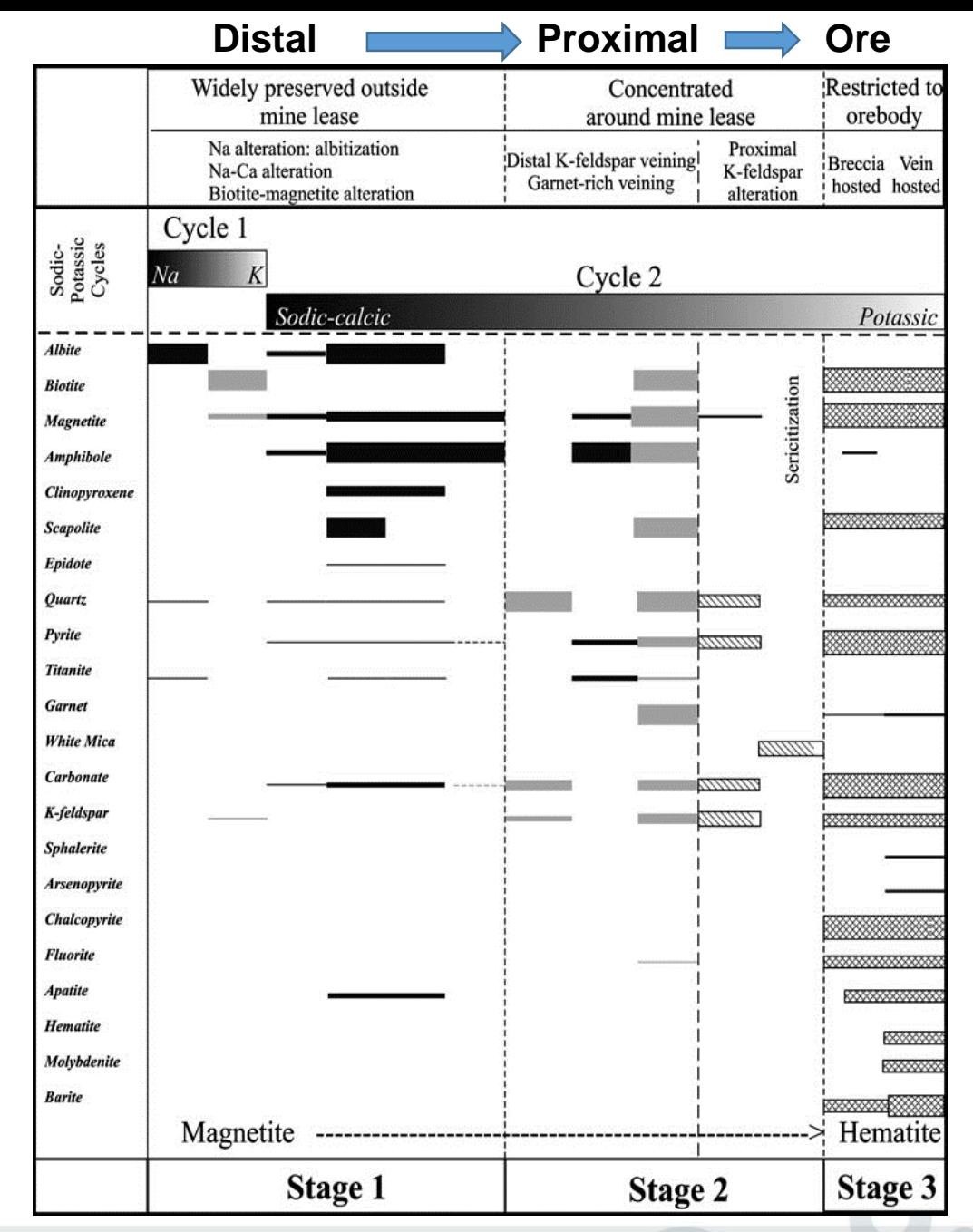

Department of Natural Resources, Mines and Energy

## Exercise

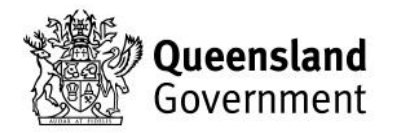

## TSG basics

- Loading TSG files
- Summary screen overview vs spatial
- System data vs User data
- Loading log data (geological logs, assays etc)
- Floater windows

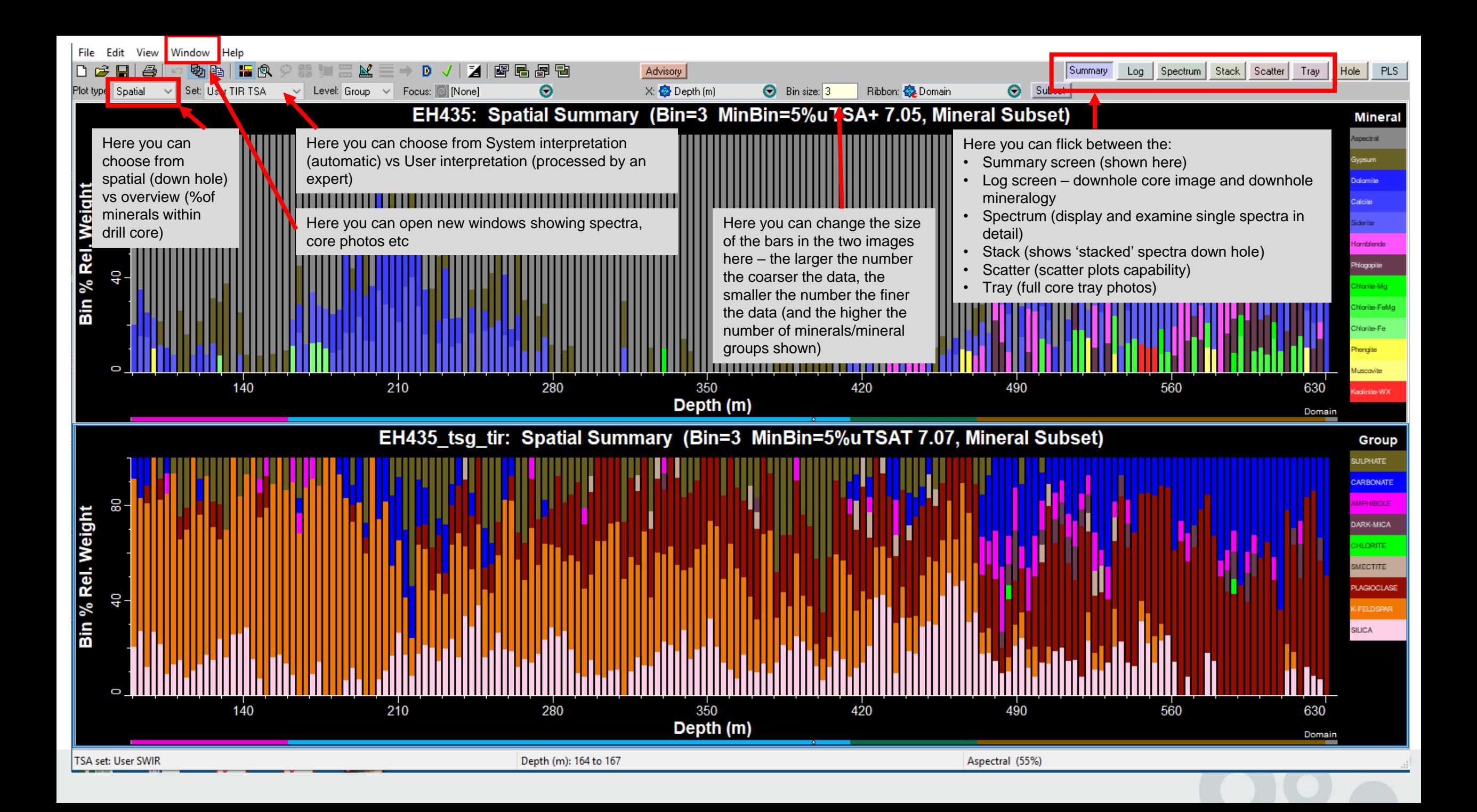

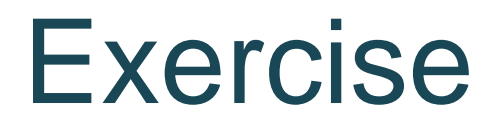

- 1. Can you identify mineralisation/ore zones?
- 2. Can you pick the major alteration boundaries? (10 mins)

Add assay data into TSG (step through process together)

- 3. Plot up Au, Cu, Mo, U in scatter plots
- 4. Apply scalars for magnetite (step through process together)